# :hager

## **Agenda**

# **"Hagercad Planungssoftware – Grundkurs"**

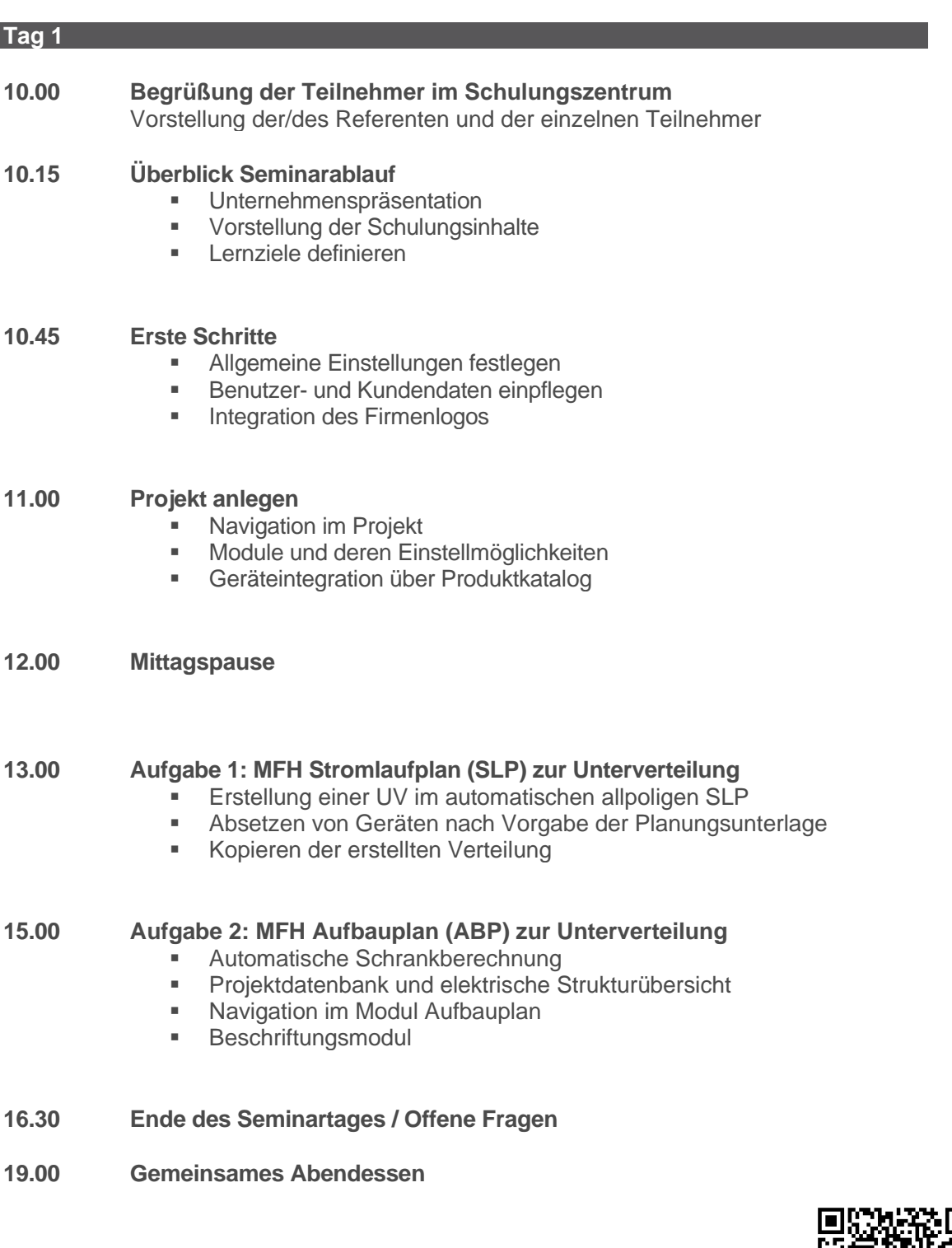

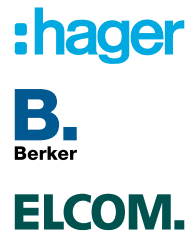

Bitte bewerten Sie unser Seminar!

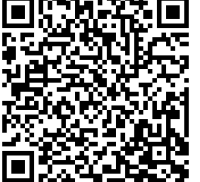

Rechtsform: Kommanditgesellschaft Sitz: Blieskastel Registeramt: Saarbrücken HRA 10002 Komplementärin: Hager Vertriebs Geschäftsführungsgesellschaft mbH, Sitz: Blieskastel, Registeramt: Saarbrücken HRB 15920 Geschäftsführer: Philippe Ferragu, Mike Elbers, Torsten Schulz 1/2

# : hager

#### **Tag 2**

- **08.00 Werksbesichtigung** Schalter- & Steckdosenproduktion
- **09.00 Begrüßung der Teilnehmer im Schulungszentrum** Seminarablauf des zweiten Tages

#### **09.10 Einführung KNX**

- Systemvorstellung
- **EXECT** Trennen von Geräten in Hagercad
- Projektdatenbank

## **09.45 Aufgabe 3: MFH Stromlaufplan (SLP) zur Unterverteilung mit KNX**

- Integration einer UV mit KNX-Steuerung (Smart-Home)
- Absetzen von Geräten nach Vorgabe der Planungsunterlage
- Klemmenberechnung

#### **12.00 Mittagspause**

## **13.00 Aufgabe 4: MFH Aufbauplan (ABP) zur Unterverteilung KNX**

- Schritt für Schritt Anleitung
- Erstellung ABP mit Automatikmodus und Magnetplaner
- **■** Schrankkonfiguration

## **14.00 Aufgabe 4: MFH Zählerschrank**

- **Einführung ZPlan und Konfiguration Zähleranlage**
- **■** Anlegen SLP für Zähleranlage
- Verknüpfung Zähleranlage mit Wohnungsverteilungen

## **15.30 Besprechung der erreichten Lernziele**

- Offene Fragen
- **16.00 Ende des Seminartages / Feedback**

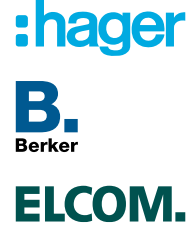

Bitte bewerten Sie unser Seminar!

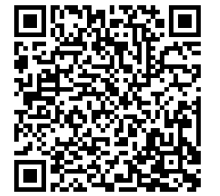

Rechtsform: Kommanditgesellschaft Sitz: Blieskastel Registeramt: Saarbrücken HRA 10002 Komplementärin: Hager Vertriebs Geschäftsführungsgesellschaft mbH, Sitz: Blieskastel, Registeramt: Saarbrücken HRB 15920 Geschäftsführer: Philippe Ferragu, Mike Elbers, Torsten Schulz 2/2